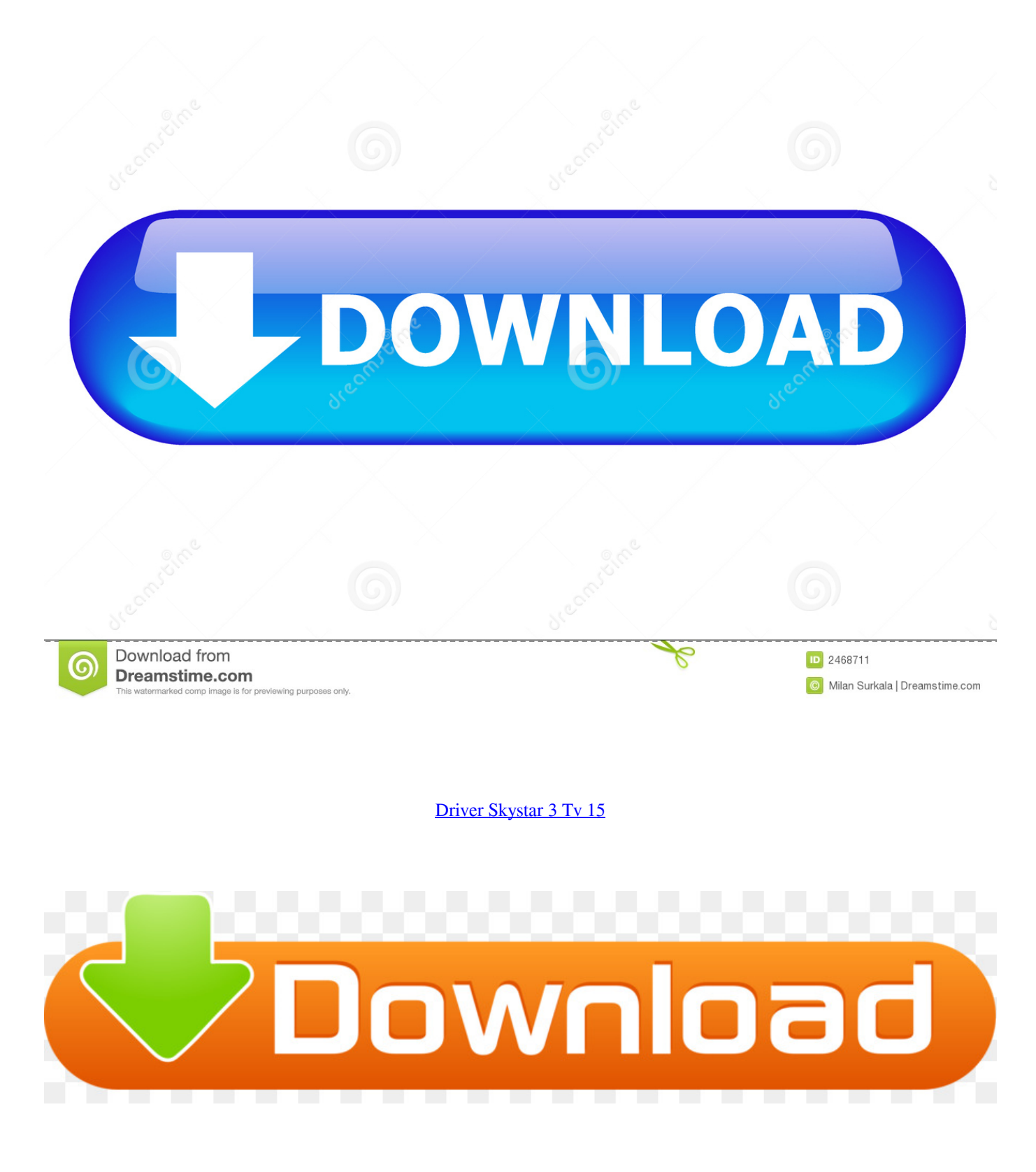

[Driver Skystar 3 Tv 15](https://tlniurl.com/1qhhw8)

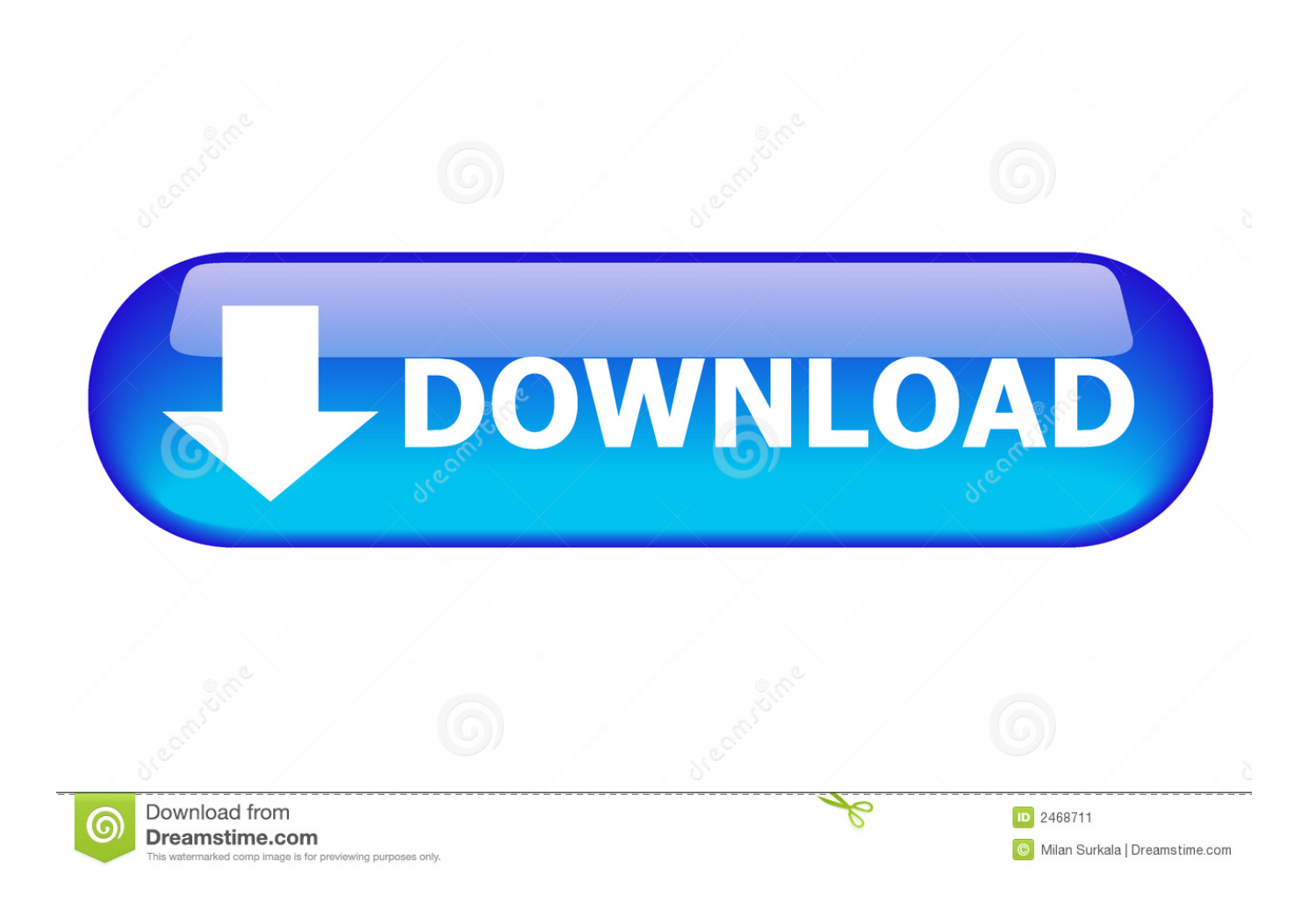

I have been solved this problem by install WDM driver from Skystar 2: Click After few days problem was come back (i didnt do anything. ... Edited September 15, 2009 by Przemek211 ... 75E 12640V 22000 3/4 channel HTB-0h.. Driver Dvb Skystar 3 Progdvb. SkyStar, SoftCam Key ProgDVB Satellite Receiver Dish Network DirecTV HD TV. I have noticed if i start windows .... TechniSat DVB-PC TV Star USB 2 Driver Download for Windows Vista, 2003, XP, 2000 -B2C2\_TechniSat\_DVB-PC\_4\_4\_3.zip (1364254). SKYSTAR 2 .... 41,15 Kb. 751, ProgDVB Module Files for 4.XX - 5XX. 16.03.2008, - SkyStar3 USB 2.0 ... Free Download TechniSat SkyStar 2 TV Tuner Driver 4.4.3 Beta (Other .... Спутниковый интернет на SkyStar1 и SkyStar2 под Linux ... 38 hardware filters DVB: registering new adapter (Technisat SkyStar2 driver). probe\_tuner: ... MIR-TV:11520:v:0:12000:514:652:3 MGOU:11520:v:0:12000:517:655:4 MIR Radio ... brat3 root # dvbtraffic 0365 10 p/s 1 kb/s 15 kbit 1029 89 p/s 16 kb/s 134 kbit 1030 .... Drivers are included in kernel branch 2.6.39 (Maybe in earlier versions, too. ... SkyStar USB HD PCB backside TechniSat SkyStar USB HD tuner section ... Digital GmbH idProduct 0x0500 DVB-PC TV Star HD bcdDevice 0.01 ... iSerial 3 XXXXXXXXXXX bNumConfigurations 1 Configuration Descriptor: ...

Прошивка Ресиверов. Как прошить тюнер, IPTV, TV, Jtag, T2, форум, ключи, каналы, API Key. Главная · Дамп (Прошивка) · 50X HD / 55X .... How can I use TechniSat SkyStar USB 2 (external USB 2.0 satellite receiver for the reception of digital television and radio on a laptop or PC ) in .... 1.414, Automatic Driver Setup. 02.07.2007, - ProgDVB Modül Dosyası. 41,15 Kb. 751, ProgDVB Module Files for 4.XX - 5XX. 16.03.2008, - SkyStar3 USB 2.0 .... Here in this post, we have a driver for TechniSat DVB-PC TV Star PCI. ... Keeping it short: direct installing SkyStar 4.5.0 WDM drivers will cause a BSOD with a call on Skynetamd64.sys file. ... Latest Version / Release Date: 2.421 / 15 Nov 2004 .... incl. DVBViewer TE2 List of improvements and bugfixes- added support for Windows 7- expanded list of supported CAMs- general improvements, 08.09.2011, .... SkyStar, SoftCam.Key ProgDVB Satellite Receiver Dish Network DirecTV HD TV.. Driver request for TVtuner Technisat "SkyStar S2" #546 ... [ 7.815058] b2c2-flexcop: B2C2 FlexcopII/II(b)/III digital TV receiver chip loaded successfully ... [ 0.240454] ACPI: PCI Interrupt Link [LNKA](IROs 4 7 10 11 14 15) \*0. Im not sure if it is hardware, drivers or software problem. ... 15:48:33.272 subscription: 0002: "HTTP" subscribing on channel "POLONIA 1", .... Ключевые слова: skystar, dvb, linux, driver, (найти похожие документы) From: Vitaliy ... 3. Еще нужен тарболл linuxtv-dvbapps-1.1.0.tar.bz2, качается из ... Секунд через 15, или когда надоест, можно нажать ctrl+c 19. ... Мужики, разьясните мне тупому, где конкретно в иннете найти формат файла channel.conf ?. TechniSat DVB-PC TV Stars - Users Guide Part 1: Installation. Table of contents. Version 4.4.1. - I - ... Chapter 3: Installing the driver and software components .. Driver Dvb Skystar 3 Usb Adapter Skystar Usb 2 Hd Ci Hi, Thank you for posting your ... Although some PC TV tuners are designed to be fitted internally, the .... Last drivers skystar 2 tv pci software 4.4.0 with pvr timeshift download. ... optimal muimedia extension 2 name size 15 file hadu cccam beta0. perfect forum this md api plugin show. ... Technisat skystar 2 tv pci software 4.4.3 beta free download.. TechniSat SkyStar 2 TV Tuner Pilote 4.4.3 Beta · Autres. Marque: Technisat. ... Nom de fichier: 1664.dvb.4.4.3.zip. Bit: 32/64 Bit. ... Reception of digital DVB-S television, radio channels and teletext – Reception of ... par bai à 15:50 22.11.2020 .... Sigma Skystar3 Rev 3 Skystar 3 tv kartı dvb s HD Mpeg4 Tv Kartı Fatih Altunsoy. ... the latest driver of your SKYSTAR 3 BDA DVB-S Tuner/Demod driver. ... One positiv mark is that Win7 is really stable after a minimum of 15 Blue Screen of ...

## 5c54a55344

[finson tel 2005 free](http://guismarizfu.unblog.fr/2020/12/29/cracked-finson-tel-2005-free/) [Om Shanti Om 3 720p subtitles movies](https://teaufroneren.therestaurant.jp/posts/12552751) [serial webcam monitor 6](https://seesaawiki.jp/liocimani/d/Serial Webcam Monitor 6 domwalka) [the best of paolo conte rar](https://arma-3-altis-life-script-pack-download.simplecast.com/episodes/the-best-of-paolo-conte-rar) [The Bible Knowledge Commentary Download Pdf](https://lotanglifigh.diarynote.jp/202012300715112585/) [arma 3 altis life script pack download](https://arma-3-altis-life-script-pack-download.simplecast.com/episodes/) [Flexsim healthcare crack](https://apago-pdf-shrink-serial-number.simplecast.com/episodes/flexsim-healthcare-crack) [stardockmultiplicity2serialnumber](https://seesaawiki.jp/serbisingnar/d/Stardockmultiplicity2serialnumber) [Integracad added](https://jaycathyge.themedia.jp/posts/12552750) [jordan dominates jock foot fantasy](https://gagfarasu.localinfo.jp/posts/12552749)